## **SUNY**

# $@0B:> C?0$  $70$  ? > G 5 B > :

NWZ-W \$61 3 / \$961 5

**We MALK/IVA/V** 

> $0 > 20$  C?0BAB2>  $0$  2848B5 ? > 45B0; = 8 8WAD K=M@AN@888AB :  $>$   $\pm$  le I $\upbeta$  u i d= e0 8 = B 5  $@$  = 5 B

http:// syonet/help/dwmzpw64s0/h

: $>$  < C = 8:0 F 8 A : **2** > B  $\alpha$  :  $\lambda$  B : 0 A = > A B A >

 $> 2@A>0 > A = 2 = 8B5 > ?5@0F88.251$ : C ? C 2 0 G R IB 52 0 6 = 8 8 = D > @ 4 50 F 58 @ :  $\ge$  4 0 3:  $8 = AB0$ ;  $8 @OB5 H @IB602B5 >20 C?0BAB2>$ 

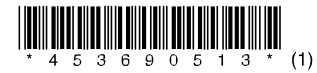

 $!:\mathsf{C}\sqcup\mathsf{O}\sqcup\mathsf{Z}\sqcup\mathsf{S}\prec\mathsf{C}\sqcap\mathsf{S}\sqcup\mathsf{S}\sqcup\mathsf{S}\sqcup\mathsf{S}\sqcap\mathsf{O}$  and  $\#6820XB52$  > ? @ 5 D @ : 0W2a5 Bm aA  $\infty$  ? 8 : < 0  $\neq$  10 = 0 :>?G8Z0BMollk⊨m0an.

 $0: C20Z5WA \rightarrow km2 @ 5:C 40:5GB8=A.$  $!0 \leq z$ : $C$ G5B5 3> 40:5G8=A:8>B C?@02  $A$   $W$ alkm  $A$ n  $?$ > < >  $H = 0$  40:5G8 = A: > B >

 $>$  @ 8 A B 5 ZW fa  $\neq$  0 ma $\uparrow$  ? 0 < 5 B 5 = B 5 : 5 D  $>$  2  $@$  7 5 B 5 3 8  $?$  0 < 5 B =  $@$ /a Bk fBn  $@$ :n $@$ D5 B=C e3 footh:  $>$  = 5:F8 X  $\lt$  > 65B5 40 A: CH0B5  $\lt$  C78:0 70GC20=0 = 0 ?0  $Walkm$  8 n 8 4 0 > 4 3 > 2 > @ 8 B 5 = 0 . 4 >  $X$  4 > 2 5 = ? >  $5H0=8>B$  @568< >2>7<>6C20 40 A: C CHB0 B 5  $?0 < 5B = 8 > B$  B 51 Value on 20  $B$  8 A B  $> 2$  @ 5 < 5  $AB > B0:0 \leq $65B5$  450  $\alpha$  posed  $QRABB$   $BRBF$   $8 \times 0 = 0$   $20 \leq 5$ : > X 0 > 2 > 7 < > 6 C 2 0 4 0  $\sqrt{3}$  R  $\sqrt{3}$   $\sqrt{3}$  R  $\sqrt{6}$  +  $\sqrt{5}$  B = 8 >

 $0.45B0:828H$  65 Bm25 u2 of  $8E = A B0:8@0 = 0.0H8 > B$  $URIA$ ? > < = 0  $B$ 52 > B0 C?0BAB2@54 = 0B0 AB@0 = 0

## $! > 4 \& 68 = 0$

 $@>25@5B53845$ ; > 28 Walkm 61n)  $0:5G8 = A:8 \quad C$  ?(@0) 0 2 C 2 0  $USB4@601G$  $0$ ABC $G$ 18 $Z$ & ?: $5$ B 0ABCG8Z0 701:3:8206  $>$  XOA 70 ?  $>$  4(5) A C 20Z5  $@60$  $()$  $>48G$  7 0 1 @ 7  $/$  2  $\theta$  GC57B0  $\theta$ B  $\theta$  $>$  @8AB5 $2$  $4$ B $+$ m $4$  $4$ 5:0 ?;

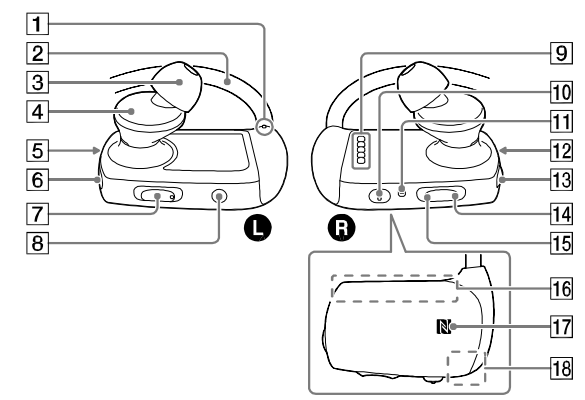

 $@8:060=8B5$  8:CAB  $@0F88$  A5 A0 < > 8:CAB  $@01$  $28AB8 = A:8 > B$   $? @ > 872 > 4$ 

> "Mac: [Finder] [WALKMAN] [FOR\_MAC] [Help\_Guide\_ Intsallefo<u>r</u>\_mac].

- $\frac{1}{2}$  :545B5 38 5: @ 0 = A:8 **B**;
- : $>>$ ?;5B8@0Z5 =0 8;
- $\frac{2}{10}$  0 4 0 3 > 6668166006668 > 42 > 5 = :  $@0B5 = 0B0888 = 0.0 = 0.0838$  $35=5@8@0=0=0$ :><?XCB

 $\frac{1}{1}$  > 65B5 40 3> ? > X0G0B5 B > = > B ? > > B : 06C20Z5, = 0  $" > ?@28G => B > ?@54C?@54C20Z5.0:0@ $\times 2EB > 820$$  $A5:>8$  20 G0ABD  $4>B5504>B5@0=$  2> =82> :>5 5 HBf<br>  $\setminus$ 5 A5 A: CG8 > 20. = >B> 02B > <0BA:8 A5 = 0 ":> B > = > B 5 4 > B 5  $@0 = 2$  > = 8 2 > B 5 5C B 8 H B 5 B  $\approx$  8 A7:0 C G  $Walkm$   $\angle W0.68=0B0$  = 0 B > = 02B > < 0 B A : 8 A 5 = 0 < 157154=> 70 0H8B5 CH8 .

 $0:> 40$  38 8=AB0;8@0B5 X0ABCG8Z0B0 = 0  $C6820B5 2 > ? > 4 > 10@ 20:8B5B = 072C: 8:8?$  $X0$  3>:5<8=0B0Z $\neq$ BOK  $\triangledown$ ABAC;CH0::8B5 8:8 ?>78F8X  $?@8:03>45B5$  X0 40 <>65 :5A => 8 C4 > 1 $@>40$  A  $0A B C G 8 Z 0 B 0 7 0 A$ ;  $CH 0$ ; : 8 < > 65 4 0S  $D$  $R$  $R$  $B$   $B$   $D$  $24$ = 8  $" = A B0:8@0XB5 38 X0ABCG8Z0B0 =0 A:CH0:=$ **8B**  $45: > 4$   $X0ABC4GB8Z0B920@D9B8EBX0BO = 08A20:$  $A$ ;  $C$  H  $0$ ;  $:8$  B 5 "@>25@5B5 40;8 X0ABCG8Z0B0 ?@028;=> A5 ?@8:0G5=8, =5 38 ?>AB02C20XB5 RESET:>?G5 3  $=0:@82$ >, 40 A?@5G8B5 ?@8 2045Z5 =0 X0AB(

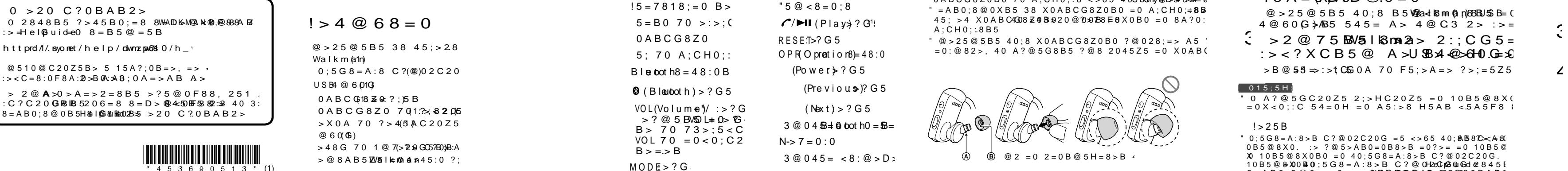

 $0 \times 0$  G  $8 = 0 = 0$  7 2 C:  $(10 < 70$  7 5  $< 18$  / ?  $> 4$  @ 0 G \; A> 2@>?A:8B5 8 >@5XA:8B5 48@5:B828 ) : $0A > 2 = 8 > B$  2 $\omega$   $\neq$   $B \cup \omega$  :  $0 = 0 = 825$   $B \gg$   $\neq$   $B \cup B \neq 38$  7 0 H  $CH8$  ? @  $\sqrt{32025}$  = 0 B > = > B 4 > =82 > : > 5;05@  $\angle$  B BB  $\begin{array}{c} \n\text{C} \rightarrow \text{C} \rightarrow \$ 

### $015:5H$

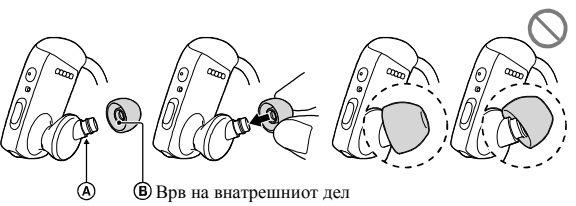

\*1 <0 A5 =7818;=0 B>G:0 .>@8AB5B5 38 70 ?><>H ?@8 @01>B0 A> :>?G8Z0B0 . ©2014Sony Corpo ration 4-536-905-13(1)

;02=8 DC=:F8Walk=m0an 5;>28 8 :>=l @8:0GC202Walk=m0an2>USB4@600  $(8 A ? > @$  0 6670 $= 5 Z 5 = 0 10 B 5$ 

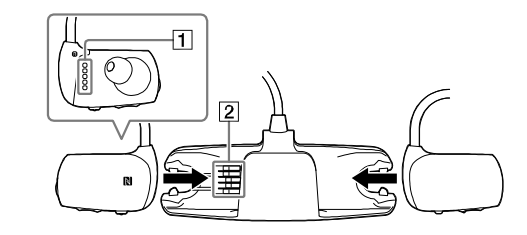

- $\overline{A}$  C H 5 B 5 8 8 A GBBA ® 58 5 03 8 B 5 Walkma  $A \rightarrow ?$  > <> H = 0 <5:0  $\neq$  8.  $=0$  0:> B5@ < 8 = 0:8 B5 A5 2:06
- $2 \quad @8:0G5B/5B$   $R$   $A \cup B$  4  $@60$  $? @ 2 > > 4 : 520 B(0)$   $?$   $\rightarrow$   $B @ 0 =$  $45A = \text{(RBAOB } @.0 = 0$

 $@>25@5B540:8$  B5 Waad K8 man (a n)88BUSS B= 0  $4@60G$  $A\&5 545 = A > 4@G3 2 > :>=$ 

 $\zeta > 2@75$  BMa | 18ma 2a  $> 2$ :: CG5 =  $: > < ? X \, C \, B \, 5 \, \textcircled{2}$  A  $> U \, \textcircled{3}$   $\textcircled{4} \, \textcircled{4} \, 0 \, \textcircled{5} \, 0$ 

 $>$ B $@55 \Rightarrow$ :  $>1$  CGOA 70 F5;  $>$ A = > 2 > =575

### $\sqrt{015}$ ;5H:

 $"$  0 A?@5GC20Z5 2:>HC20Z5 = 0 10B5@8X0  $=0 X < 0$ ::C  $54=0 H = 0 A5$ : 8 H5AB  $< 5 A5 F8$ 

### $! > 25B$

 $" 0:5G8 = A:8 > B \quad C? @02C20G = 5 \Leftrightarrow 65.40$ :  $AB8C \rightarrow AB$  $0B5@8X0$ . :>  $?@5 > AB0 = 0B8 > B = 0?$   $> = 0$  10 B 5  $@$  $X0 10B5@8X0B0 = 0 40:5GB = A:8 > B C?@02C20G.$  $10B5@420B0:5G8=A:8>B C?@0P2C2@0G1d2845B$  $8 = AB0:8@0 = 0$  :  $>$  <  $\theta$  R =  $B$   $2@45 = 0.260$ ?  $0 B AB$  $=0$ A;  $>2$  = 0B0 AB@0 = 0  $>4$  > 20 C?0BAB2 >

## $0:> 40 \, 3> 8 = A B 0:8 \, \textcircled{a} B B$  and BSD 8G

 $=$ AB0:8@0MB56630isd=0 :><?XCB5@. "C:0 A5 >?8H  $>$ ?5@0F8Walk0ma 51 AB@0=0 70 ?>4@HU0RL=00>:  $? @ 5D @ : 8B5 A > 4 @ 68 = 0.$  Walk?nn@ a n < C 7 8: 0 = 0

- $>2@75B\$ b $\frac{1}{8}$  i  $\frac{1}{8}$   $\frac{1}{2}$  :: C :  $>$  < ?  $\times$  C B 5  $@$
- $\angle$  B2 > @5B5 38 A:54 = 8B5 ? ::  $8: = 0$  872  $@$  H = 8 WB I IDn0  $x \wedge n$
- "Window  $8;8$  ? >  $=$  Start | [Compteur] [WALKMAN]  $[FOR$  WIONNDS  $[He]p$  Guiddelleleax(s.)].
- "Windows Startsceen] [Dektop] [Fileexploor]  $ICo$  m rtear  $I$   $IWA$   $IKM$   $A$   $N$   $I$   $F$   $O$   $R$   $N$   $N$   $N$   $N$   $S$   $I$   $I$   $H$   $e$   $I$   $p$  $G$ uide $t$ allni**s**ex $(e)$ ].
- "Windo&Ms[Dektop] [FileExprleor] [ThiRSC] [WALKMAN] FOR WONNOS] [Help Guidedlein  $(g_{R}$ )]

## **Како да го ставите Walkman на уши Репродукција на музика Спарување и поврзување на паметниот телефон**

Спарувањето може да почне само кога Bluetooth режимот на Walkman е исклучен.

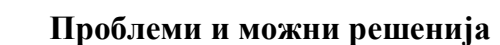

Ако Walkman не работи како што треба, обидете со следните чекори да го

решите проблемот.

#### **Запис за сопственикот**

- Проверете дали Bluetooth функцијата е активирана на паметниот телефон и Walkman.
- Проверете дали името на моделот на Walkman е прикажано како се поврзани во [Settings] - [Bluetooth] екранот од паметниот телефон. Ако Walkman не е поврзан, допрете го името на моделот.

Моделот и серискиот број се поставени на задниот дел од плеерот. Запишете ги во обезбедениот простор продолу. Секогаш кога се обраќате во продавницата на Sony во врска со овој производ видете ги овие броеви.

- **обидете се со наведените корекции.**
- **батеријата.**
- **3 Допрете на RESET копчето со Допрете на RESET копчето со поставители в делата ССДД** RESET

### **Не може да се поврзете преку Bluetooth функцијата.**

**1 Проверете ги левиот (**L**) и десниот (**R**) дел на Walkman.**

## **1 Најдете ги симптомите на проблемот во "Проблеми и можни решенија" во Help Guide (HTML документ) и**

Бр. на модел. Сериски бр.

### **1 Ставете го Walkman во режим на спарување.**

Допрете и држете на  $\mathbf{\Theta}$  копчето поставено на левата (L) страна околу 7 секунди. Bluetooth индикаторот поставен на левата (L) страна трепка сино и црвено брзо наизменично. Кога Walkman и паметниот телефон ги поврзувате по втор пат, допрете и држете на  $\Omega$  копчето околу 2 сек.

- - **1 Поврзете го Walkman во вклучен компјутер преку USB држач и префрлете музика во Walkman.**
	- **2 Допрете и држете на копчето поставено на десната (**R**) страна околу 3 за вклучуваање на Walkman. OPR индикаторот светнува зелено по трепкањето портокалово.** копче TRA **2 Поврзете го Walkman во компјутер за полнење на**
		- **3 Допрете на на десниот (**R**) дел.**

REGISTERED No: ER34837/14 DEALER No: DA0096946/12

#### **Забелешка за лиценци и трговски марки**

Bluetooth технологијата работи со iPhone 5s, iPhone 5c, iPhone 5. iPhone 4s, iPhone 4, iPhone 3GS и iPod touch (4та и 5та генерација).

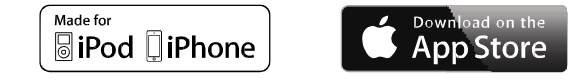

• За подетални инструкции за префрлање музика на Walkman и слушање музика зачувана на паметен телефон видете во Help Guide. • За исклучување на Walkman, допрете и држете на $(')$  околу 3 сек.

#### **Не можете да ракувате со Walkman преку Далечинскиот управувач (испорачан).**

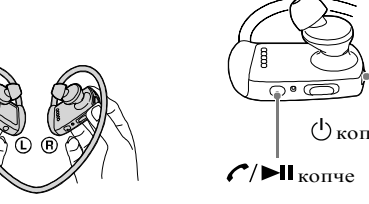

**пенкало или хартија и т.н. <sup>2</sup> Закачете ја лентата преку ушите и позади**

**(B)** 

**главата.**

 $2,3$ 

Walkman и паметниот телефон се регистрираат меѓусебно и поврзувањето е направено.

**3 Делот со слушалка ставете го во уво. 4 Прилагодете го Walkman да ви биде удобно.**

- Проверете дали Далечинскиот управувач е вклучен.
- Проверете дали Walkman е вклучен.
- Ресетирајте ги Далечинскиот управувач и Walkman. За повеќе информации видете во "Не можете да ракувате со Walkman преку Далечинскиот управувач." во Help Guide.
- Не можете да го користите Далечинскиот управува кога е влажен. Исушете го Далечинскиот управувач со помош на сува ткаенина.
- Заменете ги батериите на Далечинскиот управувач. За повеќе информации видете во "Замена на батерии на Далечинскиот управувач" во Help Guide.

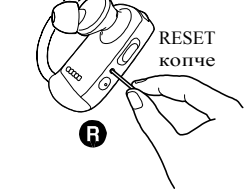

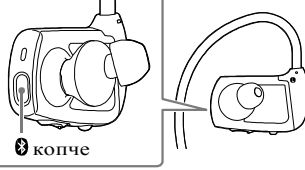

- За информации за законите, регулативите и трговските марки видете во "Важни информации" во испорачаниот софтвер. Да го читате, инсталирате испорачаниот софтвер на компјутер.
- Apple, Apple логото, iPhone, iPod, iPod, touch, iTunes, Mac, iOS и OS X се заштитни знаци на Apple Inc., регистриран во САД и други земји. App Store е сервисен знак на Apple Inc.
- "Made for iPod" и "Made for iPhone" значат лека електронските додатоци се дизајнирани за поврзување само со iPod или iPhone и сертифицирани се од производитело да ги исполнуваат условите на Apple стандардите. Apple не е одговорен за работата на овој уред или со усогласеноста со безбедносните и регулаторните стандарди. Запомнете дека употреба на овој додаток со iPod или iPhone може да влијаат врз безжичните перформанси.
- Компатибилни iPhone/iPod модели

• Ако подржаните профили се различни, вашиот Walkman и информации видете во "Спецификации" во Help Guide.

### **Совет**

### **Користење на Далечинскиот управувач (испорачан)**

## **функцијата и најдете го Walkman на Bluetooth екранот за дотерување.**

Следете ги екранските инструкции за комплетирање на дотерувањето. Кога ќе се прикаже листа со откриени уреди, изберете [NWZ-WS613] или [NWZ-WS615].

Ако побара лозинка, внесете "0000."

## **Мерки на претпазливост**

#### **За слушалки за во уво**

Јастучињата за слуушалки ги запечатува вашите уши. Затоа, бидете свесни дека има ризик од оштетување на ушите или ушното тапанче ако се створи јак притисок или јастучињата ненадејно се извадат од ушите. При вадење на Walkman, бавно движете го Walkman нагоре и надолу. Нежно извадете го Walkman од Вашите уши.

#### **За слушалките**

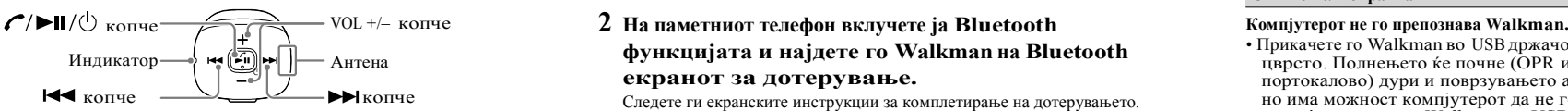

• Прикачете го Walkman во USBдржачот (испорачан) правилно и цврсто. Полнењето ќе почне (OPR интикаторот светнува портокалово) дури и поврзувањето ако не е направено правилно, но има можност компјутерот да не го препознае Walkman. Во овој случај, извадете го Walkman од USB приклучокот и повторно

• Ако напојувањето на преостанатата батерија е слабо или

- прикачете го.
- недоволно, наполнете ја батеријата.
- Кога за прв пат го користите Walkman или не сте го користеле долго време, може да требаат неколку минути за компјутерот да го препознае, дури и ако полнењето веќе е почнато (OPR индикаторот светнува портокалово). По поврзувањето со компјутерот за околу 10 минути проверете дали компјутерот го препознал Walkman.

### **1 Вклучете го Walkman.**

### **2 Вклучете Далечинскиот управувач.**

Далечинскиот управувач се вклучува со допирање и држење на  $\mathcal{C}/\mathbf{H}/\mathcal{O}$  копчето околу 2 секунди и индикаторот почнува да трепка. Кога Далечинскиот управувач е поврзан во Walkman, индикаторот се исклучува.

**3 Допрете на саканото копче да управувате со Walkman.**

- Избегнувајте репродукција на гласна музика подолго време бидејќи може да го оштетите слухот.
- При голема јачина надворешните звуци нема да се слушаат. Избегнувајте слушање на места каде што слушањето не смее да биде спречено, на пр. при возење автомобил или велосипед.
- Бидејќи слушалките се од отворен тип на слушалки, звуците се слушаат низ слушалките. Запомнете да не ја вознемирувате околината окиолу вас.

Дизајнот и спецификацијата се предмет на измена без претходна најава.

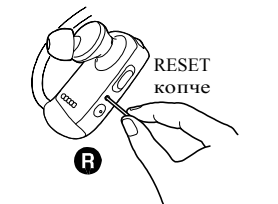

Ако во Walkman или Далечинскиот управувач влезе масло или крема за сунчање измијте ги со помош на млака вода. Во спротивно, ова може да предизвика обезбојување или штета на пр. да испукаат.

## **Совет**

• Можете да ги спарите Walkman и паметниот телефон со функцијата со еден допир (NFC). За детали видете во Help Guide инсталиран на компјутер или на URL наведена во "За упатства" на предната страна од ова упатство.

### **Не може да го регистрирате (спарите) со Bluetooth уред.**

Bluetooth уред не можа да се спарат. За повеќе

#### **Симптом & Поправка**

#### **Симптом & Поправка**